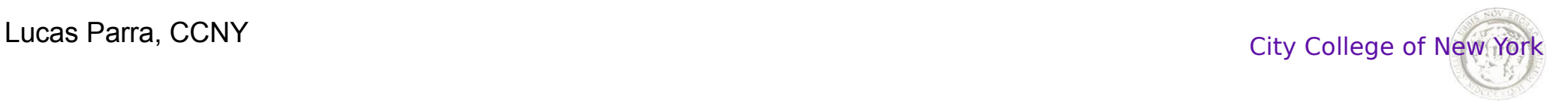

1

### **BME I5100: Biomedical Signal Processing**

### **Linear systems, Fourier and z-Transform**

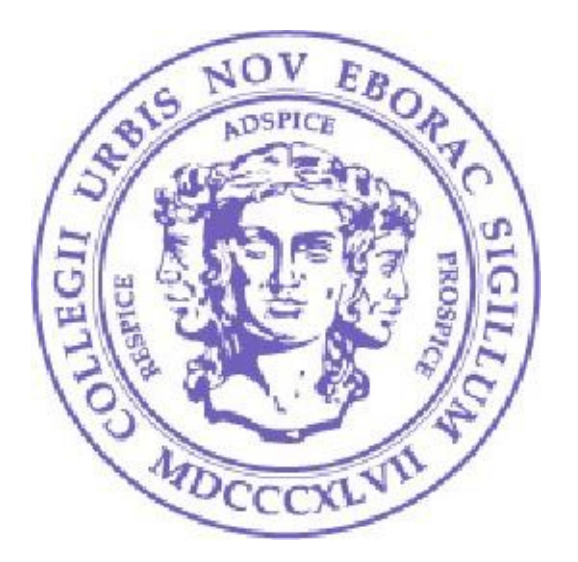

Lucas C. Parra Biomedical Engineering Department City College of New York

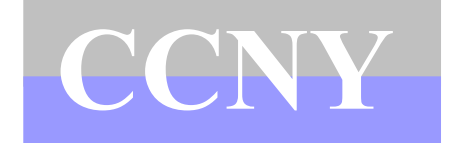

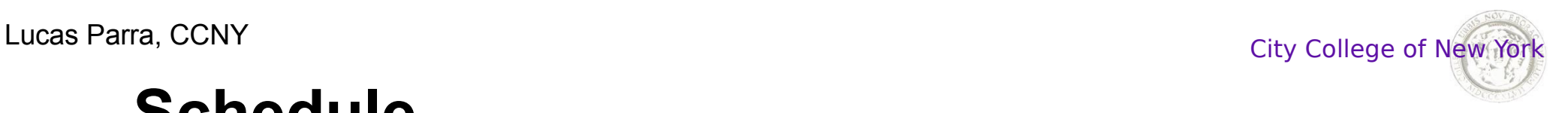

### **Schedule**

**Week 1: Introduction** Linear, stationary, normal - the stuff biology is **not** made of.

**Week 1-4: Linear systems** (mostly discrete time) Impulse response Moving Average and Auto Regressive filters Convolution **Discrete Fourier transform and z-transform**

**Week 5-7: Random variables and stochastic processes** Random variables Multivariate distributions Statistical independence

**Week 8: Electrophysiology** Origin and interpretation of Biopotentials

#### **Week 9-14: Examples of biomedical signal processing**

Probabilistic estimation Linear discriminants - **detection** of motor activity from MEG Harmonic analysis - **estimation** of hart rate in Speech Auto-regressive model - **estimation** of the spectrum of 'thoughts' in EEG Independent components analysis - **analysis** of MEG signals

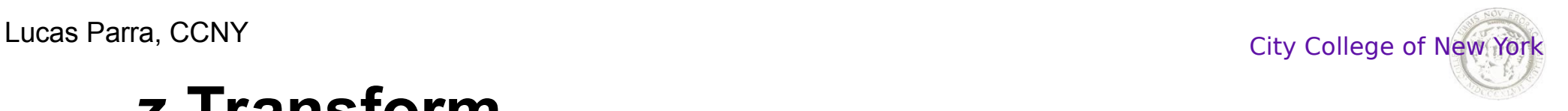

### *z***-Transform**

The *z*-transform is a map of a discrete signal *x*[*n*] into complex valued function *X*(*z*) with complex valued *z*

$$
X(z) = \sum_{n=-\infty}^{\infty} x[n]z^{-n}
$$

For a **finite** sequence the *z*-transform is defined for all *z.*

For **infinite** sequence it is only defined for values of *z* for which the sum converges.

*z*-transform is important because of the C**onvolution Theorem**:

$$
h[n]*x[n] \Leftrightarrow H(z)X(z)
$$

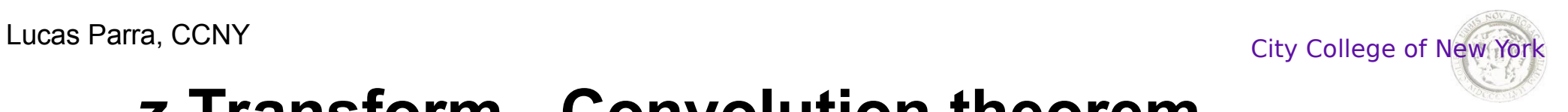

4

## *z***-Transform - Convolution theorem**

$$
h[n]*x[n] \Leftrightarrow H(z)X(z)
$$

Because the *z*-transform of the convolution ...

$$
\sum_{n=-\infty}^{\infty} h[n] * x[n]z^{-n} =
$$
\n
$$
= \sum_{n=-\infty}^{\infty} \sum_{k=-\infty}^{\infty} h[k]x[n-k]z^{-n}
$$
\n
$$
= \sum_{n'=-\infty}^{\infty} \sum_{k=-\infty}^{\infty} h[k]x[n']z^{-n'-k}
$$
\n
$$
= \sum_{k=-\infty}^{\infty} h[k]z^{-k} \sum_{n'=-\infty}^{\infty} x[n']z^{-n'}
$$
\n
$$
= H(z)X(z)
$$

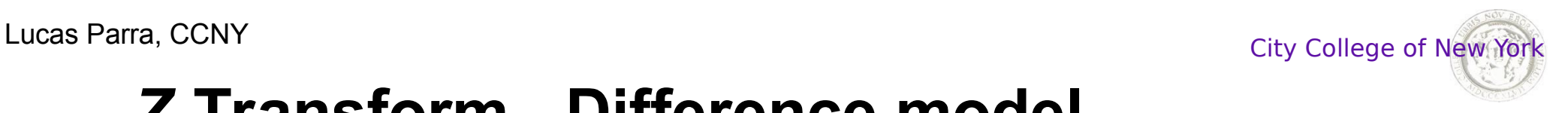

### *Z***-Transform - Difference model**

We approximated the response of an IIR system by the difference model *P Q*

$$
y[n] = -\sum_{k=1}^{K} a[k] y[n-k] + \sum_{k=0}^{K} b[k] x[n-k]
$$

The *z*-transform relates the impulse response *h*[*k*] to *a*[*k*] and *b*[*k*]. Define *a*[0]=1, then we can rewrite:

$$
\sum_{k=0}^{P} a[k] y[n-k] = \sum_{k=0}^{Q} b[k] x[n-k]
$$

After z-transform on both sides we have

$$
A(z)Y(z)=B(z)X(z)
$$

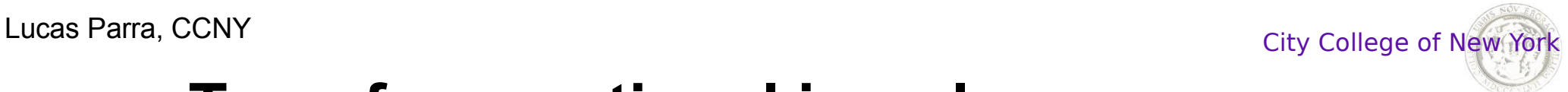

## *z***-Transform -rational impulse response**

With the z-transform of  $y[n]=h[n]*x[n]$ :  $Y(z)=H(z)X(z)$ 

We obtain  $B(z)X(z) = A(z)Y(z) = A(z)H(z)X(z)$ 

$$
H(z) = \frac{B(z)}{A(z)}
$$

Impulse response is called **rational** if it can be expressed exactly as:

$$
H(z) = \frac{B(z)}{A(z)} = \frac{\sum_{k=0}^{Q} b[k]z^{-k}}{1 + \sum_{k=1}^{P} a[k]z^{-k}}
$$

6 With a sufficient number of terms any *H*(*z*) can be approximated by a rational **polynomial**.

#### Lucas Parra, CCNY City College of New York *z***-Transform - Difference model and inverse**

The z-transform of an ARMA filter and its inverse are

$$
Y(z) = \frac{B(z)}{A(z)} X(z) \qquad X(z) = \frac{A(z)}{B(z)} Y(z)
$$

The AR part becomes the MA and the MA becomes AR:

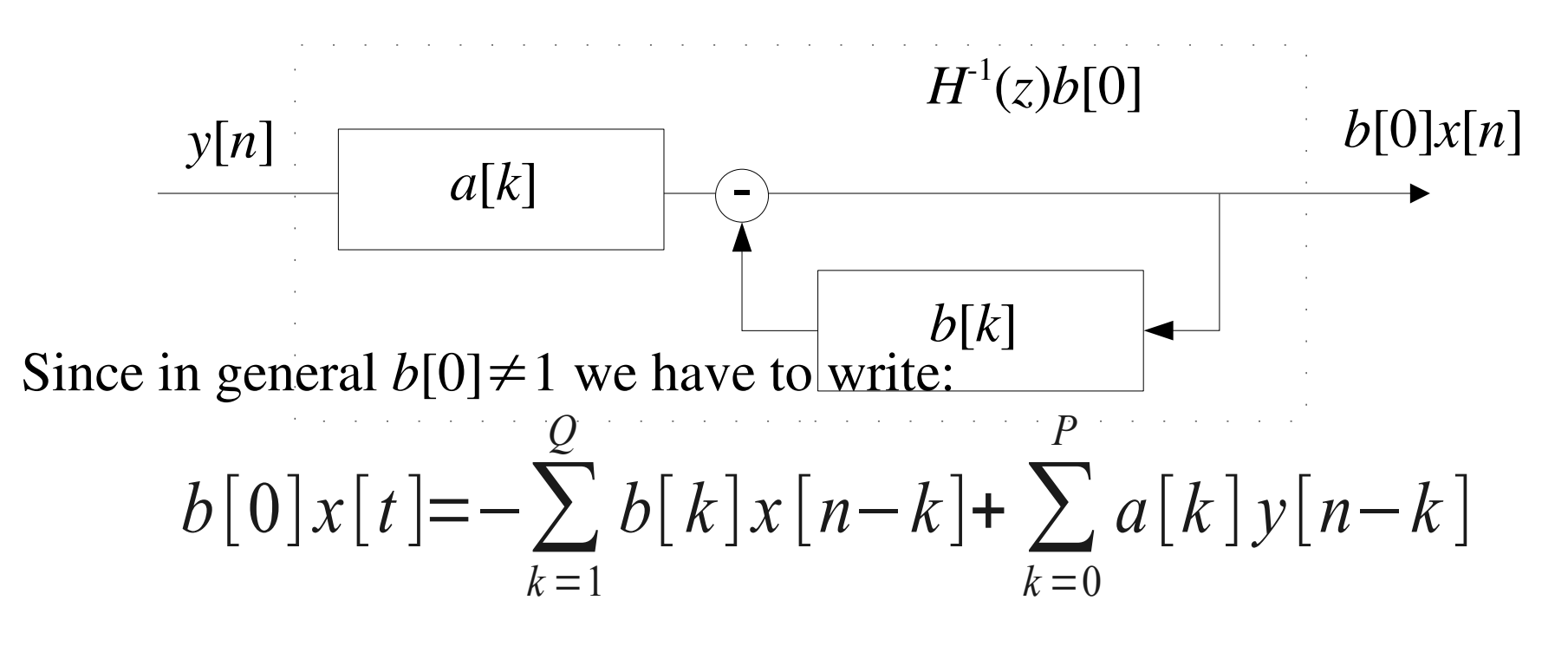

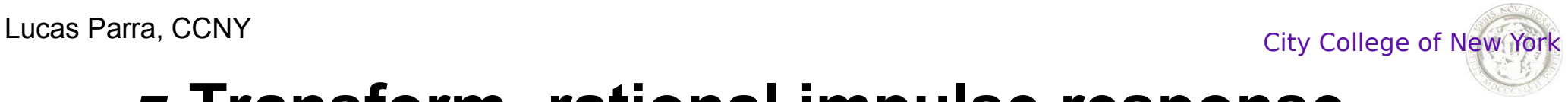

### *z***-Transform -rational impulse response**

Note that any polynomial of order -*Q* can be decomposed into *Q* factors of the form, (1*-z k z -1*), with roots *z k* .

$$
\sum_{k=0}^{Q} b[k] z^{-k} = b[0] \prod_{k=1}^{Q} (1 - z_k z^{-1})
$$

Example:

Factor representation of square polynomial with roots *z* 1 and *z* 2

$$
(z-z1)(z-z2) = z2 - z(z1 + z2) + z1z2
$$
  

$$
(1-z1z-1)(1-z2z-1) = 1 - (z1 + z2)z-1 + z1z2z-2
$$

Coefficients of the second order polynomial are then:  $b[0]=1, b[1]=-z_1-z_2, b[2]=z_1z_2$ 

- For  $b[k] \rightarrow z_k$ >>  $z = \text{roots}(b/b(1));$  >>  $\overset{\sim}{b} = \text{poly}(z) * b(1);$
- use For  $z_k \to b[k]$  use

### *z***-Transform -Pole-zero representation of IR**

Since  $a[k]$  and  $b[k]$  define polynomials in  $z^{-1}$  this lead to the polezero representation of the impulse response:

$$
H(z) = \frac{B(z)}{A(z)} = b[0] \frac{\prod_{k=1}^{Q} (1 - z_k z^{-1})}{\prod_{k=1}^{P} (1 - p_k z^{-1})}
$$

For *P=0* the system is called **all zeros**, for *Q=0* it is called **all poles**.

See Bruce, page 296 for dependence of *h*[*n*] on location of poles. >> plot(filter(b(1)\*poly(z),poly(p),[1 zeros(1,100)]))

A rational *H*(*z*) is **stable** if the poles |*p k | <* 1. Hence stability test: >> abs(roots(a))<1

See Bruce for proof on page 450.

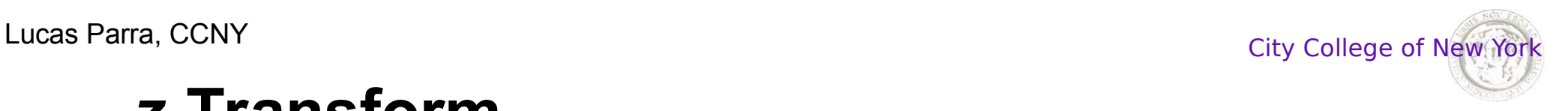

### *z***-Transform**

Homework: Poles location and Impulse response

Plot the impulse response for filters with the following **configuration of poles** (see below figure for definition of quadrants)

1. TWO conjugate poles, one in quadrant I and the conjugate in quadrant IV.

2. TWO conjugate poles, one in quadrant II and the conjugate in quadrant III.

- 3. ONE pole in quadrant I.
- 4. TWO conjugate poles outside of the unit circle.

The final output of your homework should be 4 figures, each figure should be the impulse response of each pole configuration tried.

For the **zeros**, you can try any combination you want.

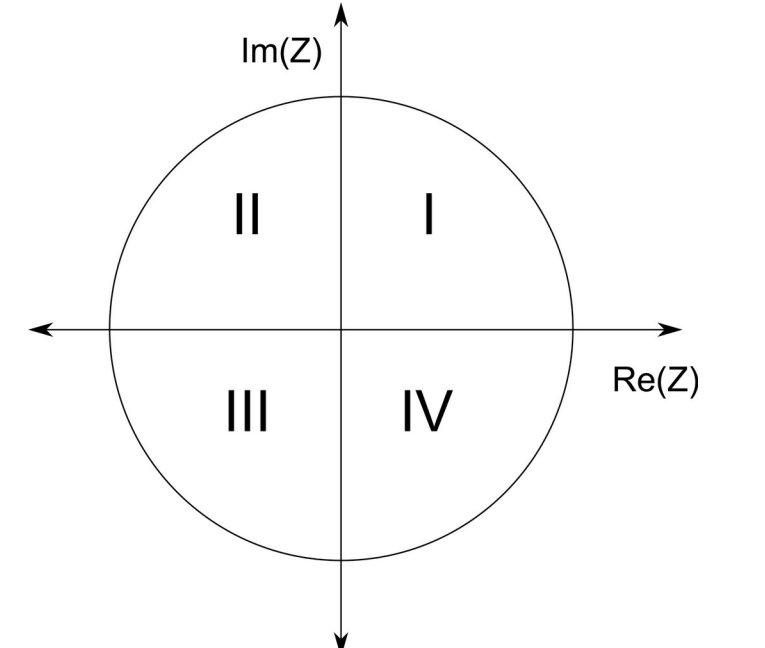

Lucas Parra, CCNY College of New York

### **Discrete Time Fourier Transform (DTFT)**

The **Discrete Time Frourier Transform** (DTFT) is the ztransform on the unit circle  $z = e^{j\omega} = \cos(\omega) + j\sin(\omega)$ 

$$
X(e^{j\omega}) = \sum_{n=-\infty}^{\infty} x[n]e^{-jn\omega}
$$

∞

The DTFT is an invertible transformation

$$
x[n] = \frac{1}{2\pi} \int_{-\pi}^{\pi} d\omega \, X(e^{j\omega}) e^{jn\omega}
$$

This is simply because

$$
\int_{2\pi} d\omega e^{-j\omega n} = 2\pi \delta_n
$$

$$
\frac{1}{2\pi}\int\limits_{-\pi}^{\pi}d\omega X(e^{j\omega})e^{jn\omega}=\frac{1}{2\pi}\sum\limits_{k=-\infty}^{\infty}x[k]\int\limits_{-\pi}^{\pi}d\omega e^{-j\omega(k-n)}=x[n]
$$

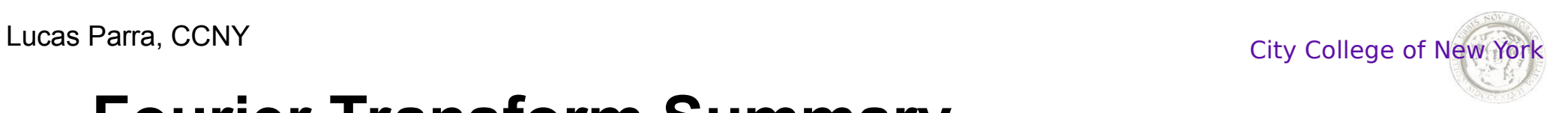

## **Fourier Transform Summary**

Fourier transform  
\n(cont. time, cont. freq.)  
\n
$$
F(v) = \int_{-\infty}^{\infty} dt f(t) e^{-j2\pi vt}
$$
\n
$$
f(t) = \int_{-\infty}^{\infty} dv F(v) e^{j2\pi vt}
$$
\n
$$
f(t) = \int_{-\infty}^{\infty} d v F(v) e^{j2\pi vt}
$$
\n
$$
x[n] = \frac{1}{2\pi} \int_{-\pi}^{\pi} d \omega X(e^{j\omega}) e^{jn\omega}
$$
\nFourier series  
\n(cont. time, disc. freq.)  
\n
$$
a_k = \frac{1}{2\pi} \int_{-\pi}^{\pi} dt x(t) e^{-jk\omega t}
$$
\n
$$
x[k] = \sum_{n=0}^{N-1} x[n] e^{-j2\pi k n/N}
$$
\n
$$
x(t) = \sum_{k=-\infty}^{\infty} a_k e^{jk\omega t}
$$
\n
$$
x[n] = \frac{1}{N} \sum_{k=0}^{N-1} X[k] e^{j2\pi k n/N}
$$

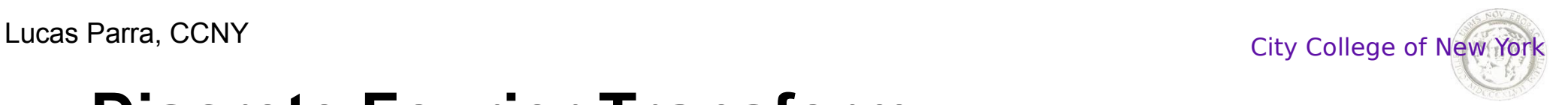

# **Discrete Fourier Transform**

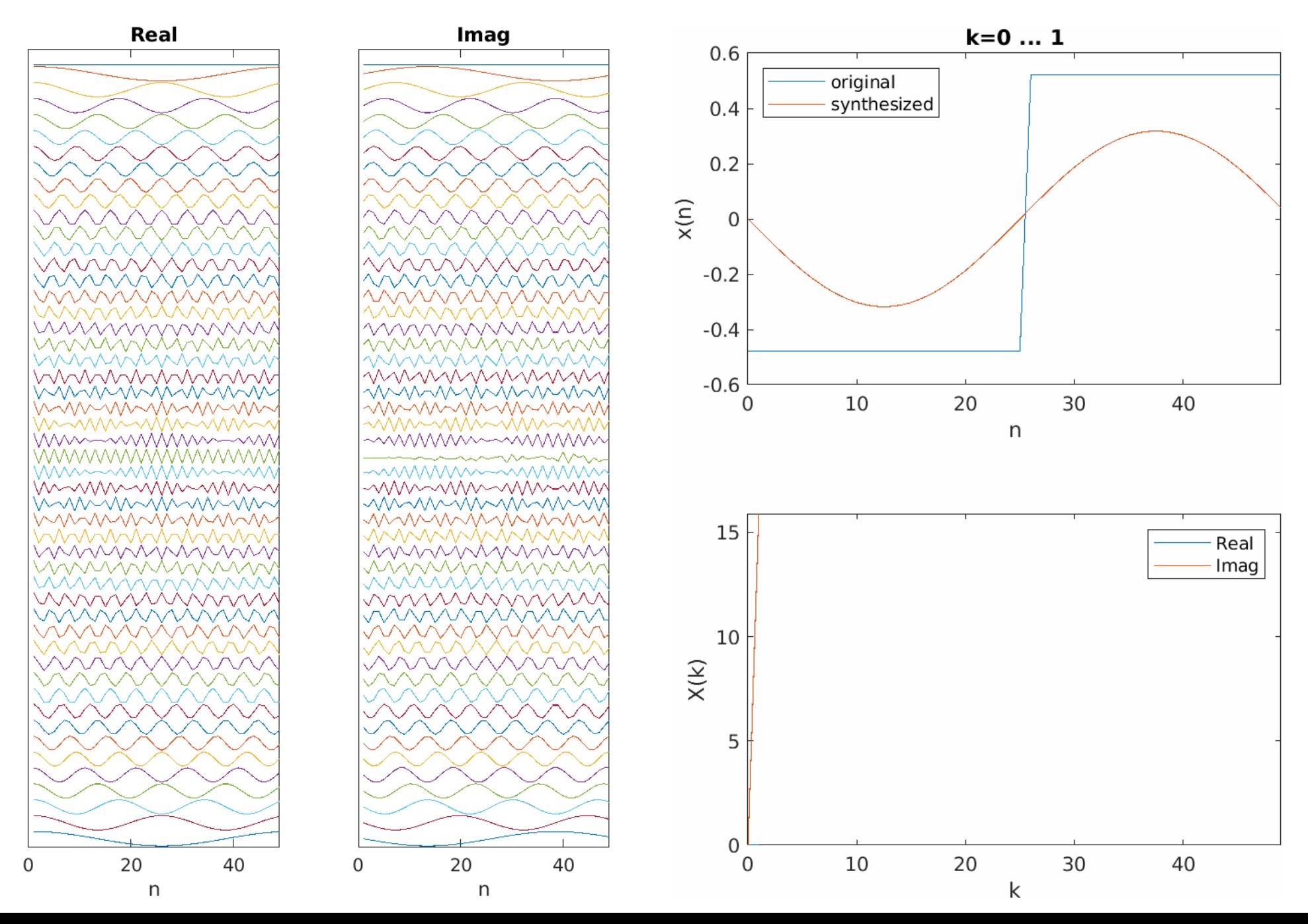

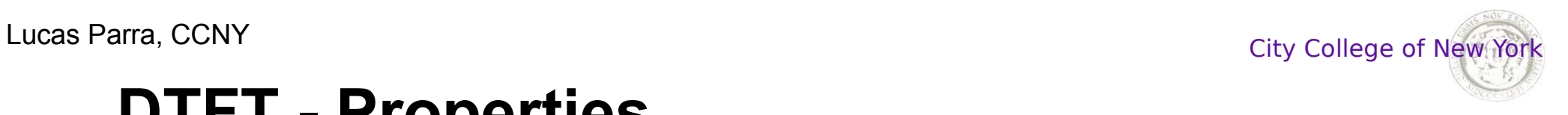

### **DTFT - Properties**

The following properties derive directly from the z-transform

Conjugation

\n
$$
x[n] \longrightarrow X(e^{j\omega})
$$
\nConjugation

\n
$$
x^{*}[n] \longrightarrow X^{*}(e^{-j\omega})
$$
\nDelay

\n
$$
x[n-n_0]
$$
\n
$$
e^{-j\omega n_0}X(e^{j\omega})
$$
\nTime reversal

\n
$$
x[-n] \longrightarrow X(e^{-j\omega})
$$
\nCorrelation

\n
$$
\sum_{n=-\infty}^{\infty} x[n+k]y^{*}[n] \longrightarrow X(e^{j\omega})Y^{*}(e^{j\omega})
$$
\nConjugate symmetry for

\n
$$
x[n] \in \mathbb{R} \longrightarrow X(e^{j\omega}) = X^{*}(e^{-j\omega})
$$

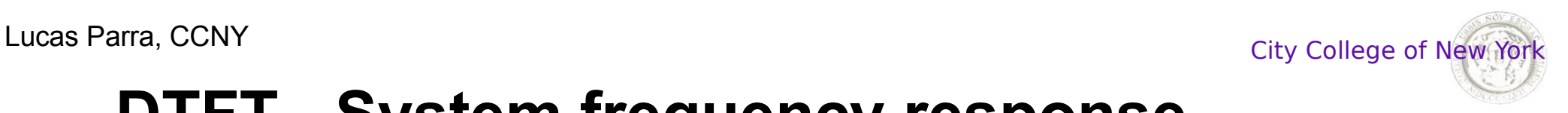

15

# **DTFT - System frequency response**

Consider stationary oscillatory input to a LSI system *h*[*k*]:

$$
x[n] = e^{jn\omega}
$$
  

$$
y[n] = \sum_{k=-\infty}^{\infty} h[k]x[n-k] = \sum_{k=-\infty}^{\infty} h[k]e^{j(n-k)\omega} = H(e^{j\omega})e^{jn\omega}
$$

The output is the input times the DTFT of the impulse response

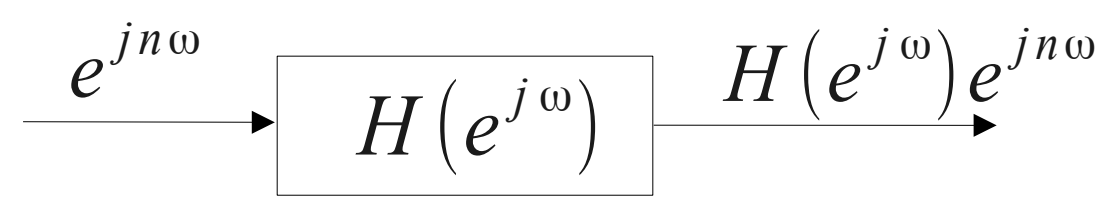

The oscillation with frequency  $\omega$  has been modified in phase  $\Phi$ and amplitude *A*

$$
A(\omega) = |H(e^{j\omega})| \qquad \Phi(\omega) = arg(H(e^{j\omega}))
$$

$$
H(e^{j\omega}) = Ae^{j\Phi}
$$

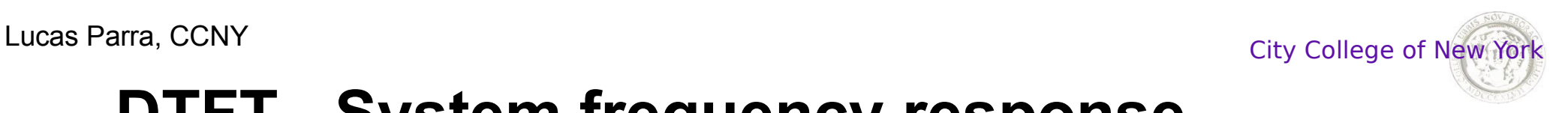

# **DTFT - System frequency response**

DTFT inversion formula tells us that arbitrary input x[*n*] can be decomposed into sum of oscillations

$$
x[n] = \frac{1}{2\pi} \int_{-\pi}^{\pi} d\omega \, X(e^{j\omega}) e^{jn\omega}
$$

The system response to that is given by the convolution theorem

$$
Y(e^{j\omega})=H(e^{j\omega})X(e^{j\omega})
$$

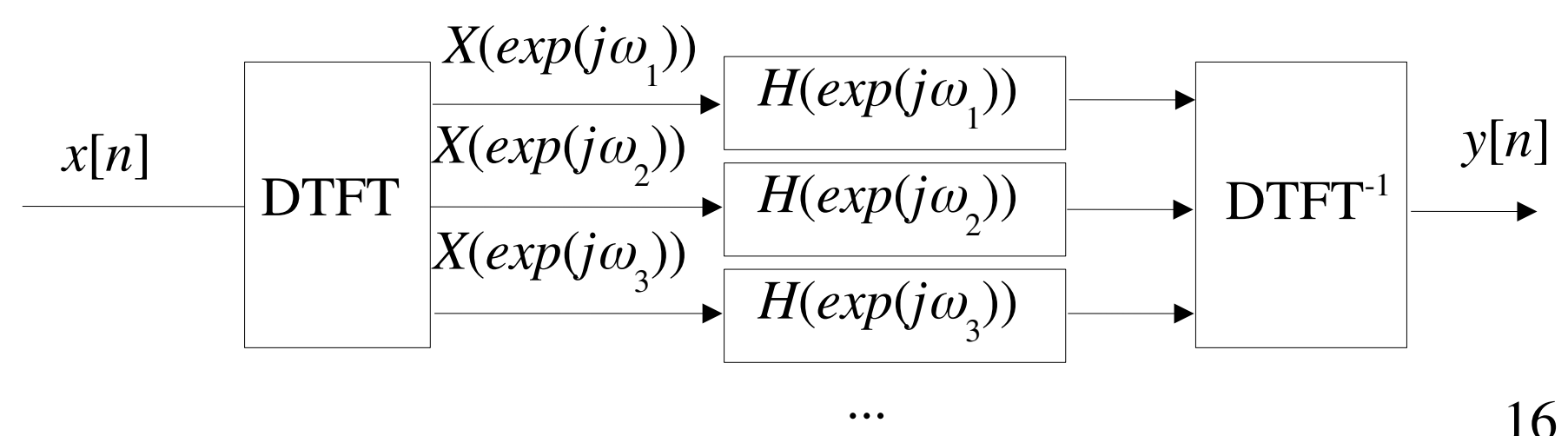

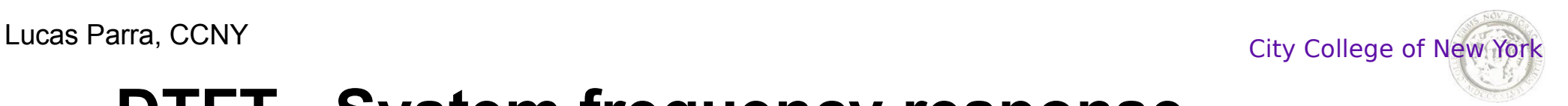

## **DTFT - System frequency response**

Example:  $a[1] = -0.9, b[0] = 0.1$ :

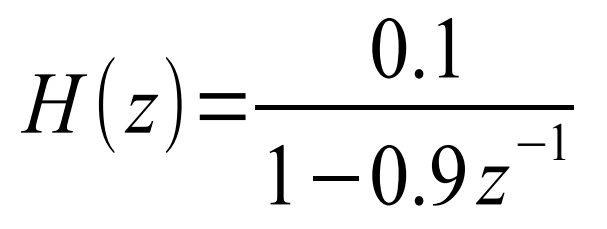

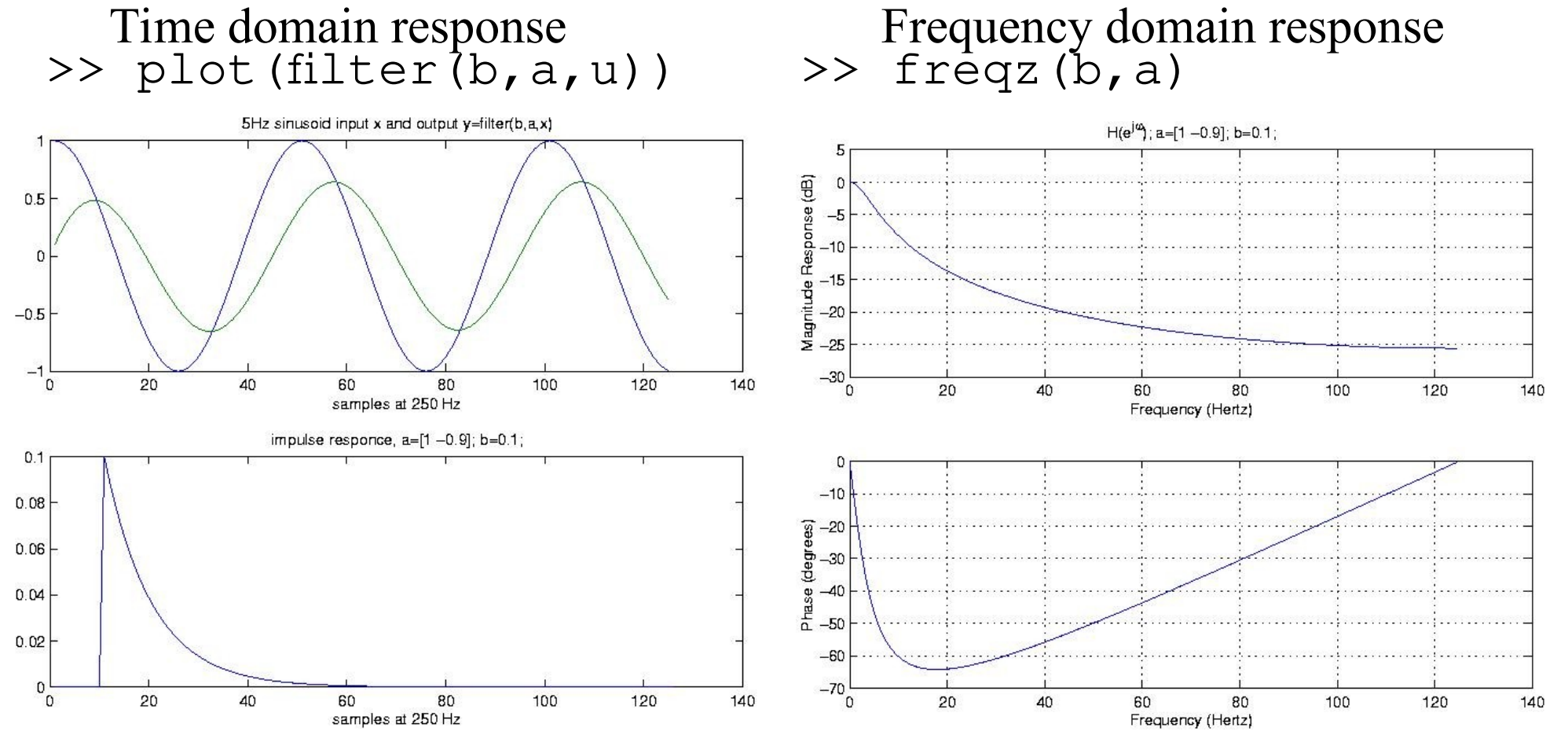

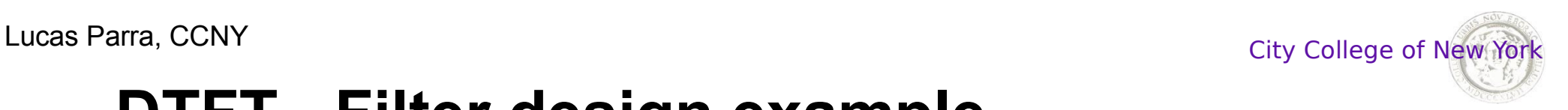

# **DTFT - Filter design example**

Goal: Highpass filter the DC drift in EEG with minimal latency and memory.

>> filterDesigner

Solution: Select IIR filter,  $2<sup>nd</sup>$  order Butterworth with cutoff at 1Hz.

For IIR filter, save filter coefficients as "second order sections" and gain (SOS,G) and use sosfilt() instead of filter().

>> y=sosfilt(SOS,x)\*prod(G);

SOS are 2<sup>nd</sup> order ARMA filters applied in sequence, which is numerical more robust than single ARMA of large order.

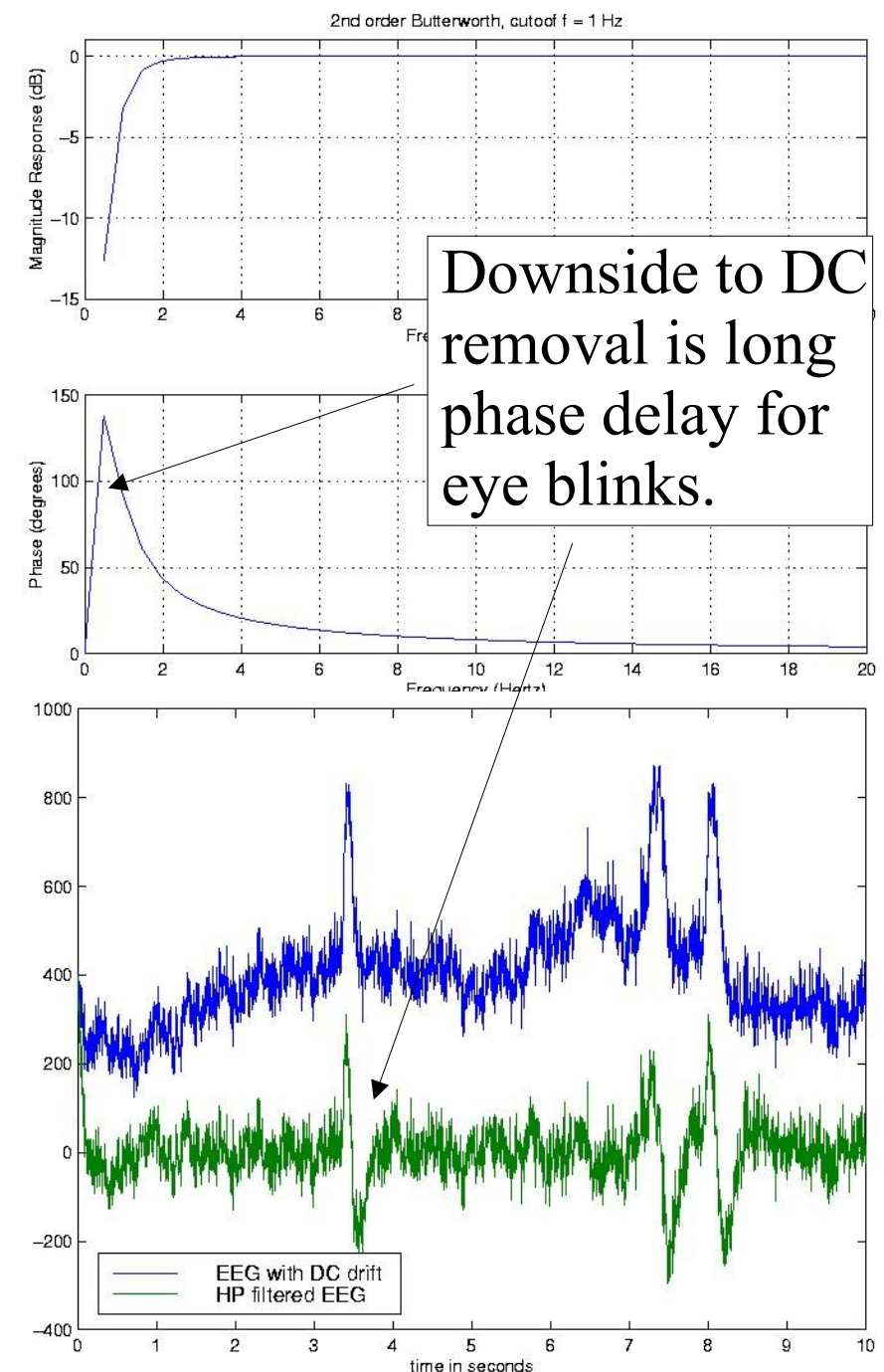

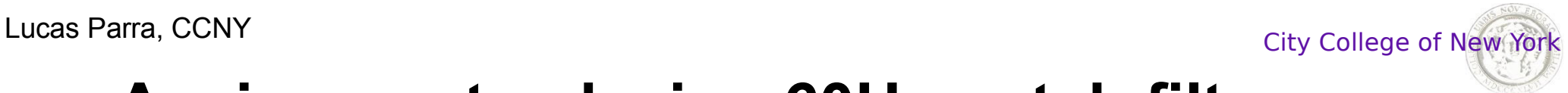

# **Assignment – design 60Hz notch filter**

Design a 60Hz notch filter (all frequencies have unit gain except 60Hz). You can use filterDesigner at first, but then use matlab code to design the filter. Test this with the signal stored in gamma.mat. There is a variable called osc. The first channel has strong 60Hz noise.

 $signal = osc(:,1);$ 

Apply the notch filter to this signal and show the spectrogram before and after using the 'spectrogram' function. (2 graphs)

Also show the magnitude, phase and impulse response (3 graphs).

Also show the signal itself before and after filtering, in the same graph (1 graph). So in total you will have 6 graphs.

If you are using an IIR filter apply the filter using the 'sosfilt' function. If you are using FIR filter, use the 'filter' function.

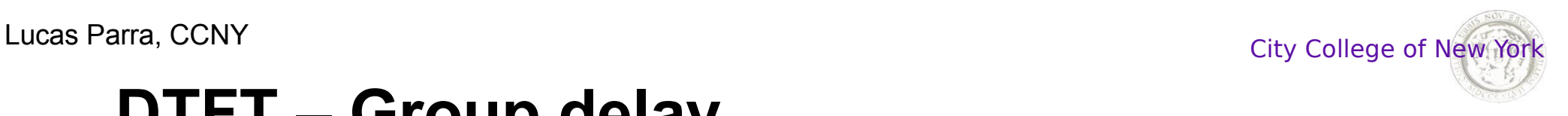

# **DTFT – Group delay**

Phase delay  $\varphi(\omega)$  corresponds to delay in time,  $\Delta t$ , that is frequency dependent:

Group delay in samples Group delay in time

$$
n(\omega) = \frac{\Phi(\omega)}{\omega} \qquad \Delta t(\omega) = \frac{n(\omega)}{f_s} \qquad f = \frac{\omega}{2\pi} f_s
$$

To avoid phase distortions it is desirable to have a constant group delay, i.e. all frequency components are delayed by the same amount in time. This can be achieved with a *linear phase*:

$$
n\left(\omega\right) = \frac{n_o \omega}{\omega} = n_o
$$

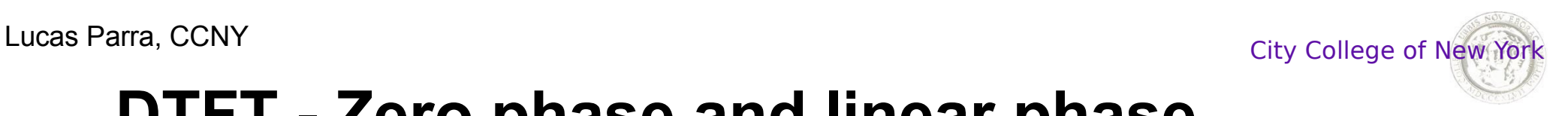

## **DTFT - Zero phase and linear phase**

A filter is said to have *zero phase* if it introduces no phase delay

$$
H(e^{j\omega})=|H(e^{j\omega})|e^{j\omega}=|H(e^{j\omega})|
$$

True for all symmetric FIR filters:  $h[-n]=h^*[n]$ 

A filter is said to have *linear phase* if

$$
H(e^{j\omega}) = |H(e^{j\omega})|e^{j\omega n_0}
$$

Linear phase corresponds to shift in time. Because delay in time corresponds to a multiplication with a linear phase term:

$$
x_{n_0} = x[n + n_0] \Rightarrow X_{n_0}(e^{j\omega}) = e^{j\omega n_0} X(e^{j\omega})
$$

$$
Y(e^{j\omega}) = |H(e^{j\omega})|e^{j\omega n_0}X(e^{j\omega}) = |H(e^{j\omega})|X_{n_0}(e^{j\omega})\Big|_{1}
$$

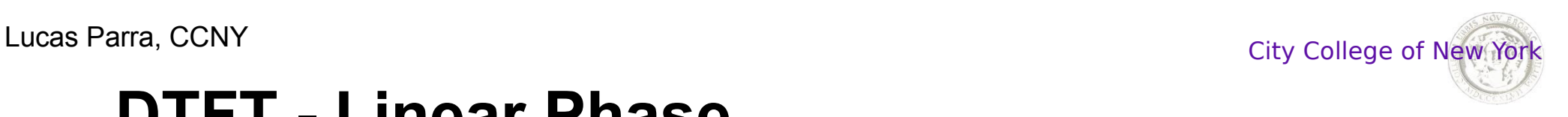

# **DTFT - Linear Phase**

- A filter with linear phase delays all frequencies by the same amount.
- If we add a constant delay to a zero phase filter we obtain a linear phase filter.
- The shift in time can be removed if the filter can be non-causal. In which case we get a zero phase filter.

### Example: delay here 11 samples

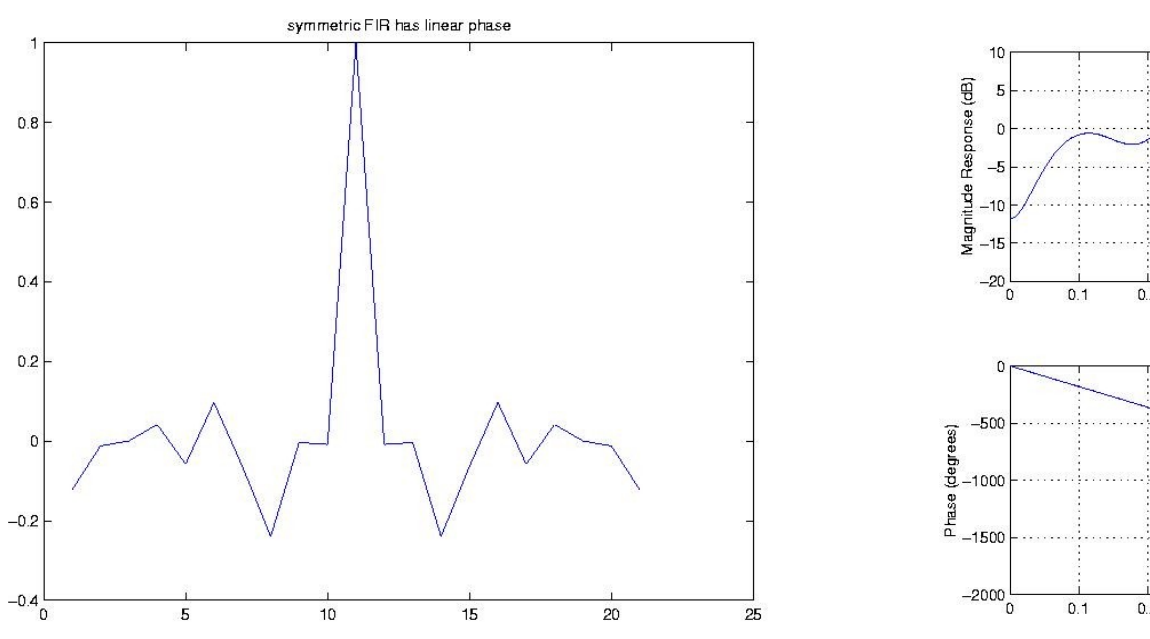

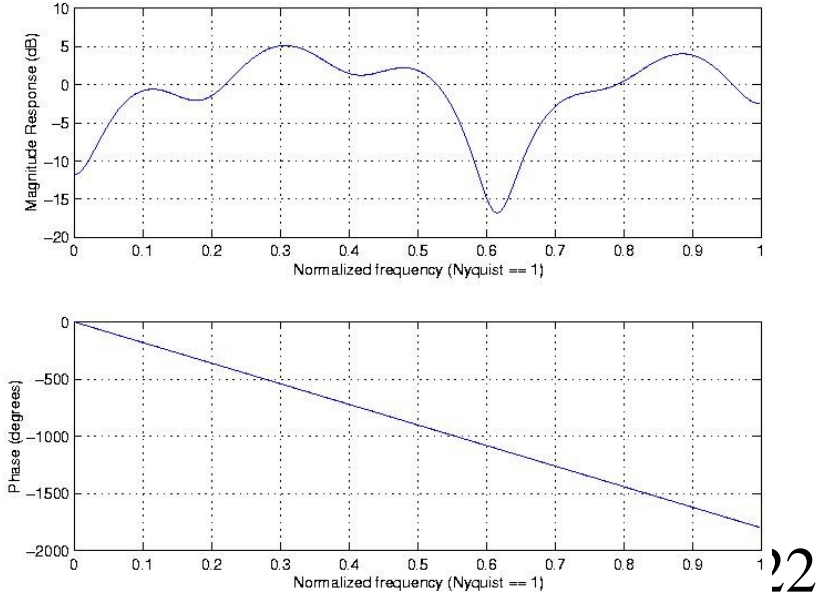

Lucas Parra, CCNY City College of New York

# **DTFT - Pragmatic filter design example**

If the filter is allowed to be non causal a **quick fix** is to apply the filter to the time inverted signal resulting in a **zero phase** filter:

$$
Y(e^{j\omega})=|H(e^{j\omega})|^2 X(e^{j\omega})
$$

 $\gg$  filtfilt(b,a,x)

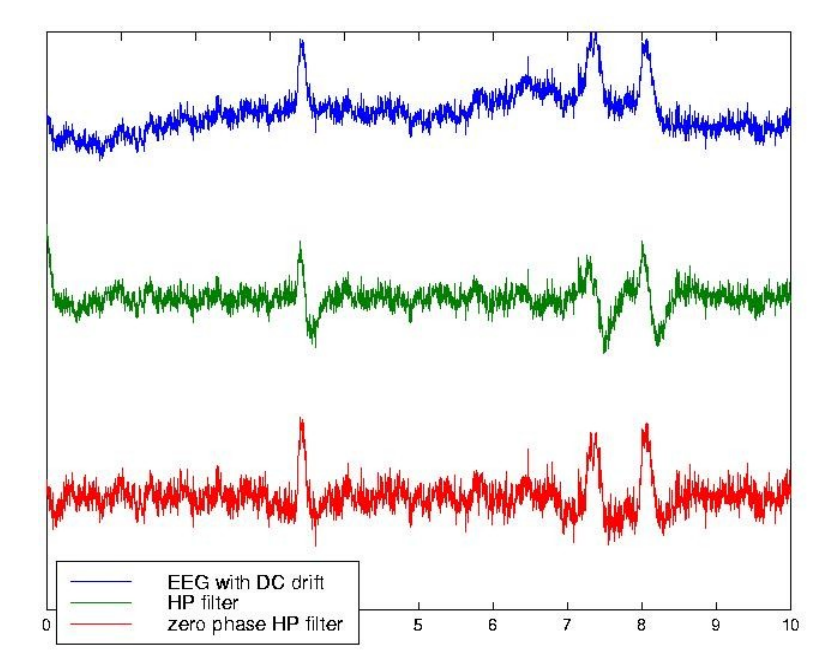

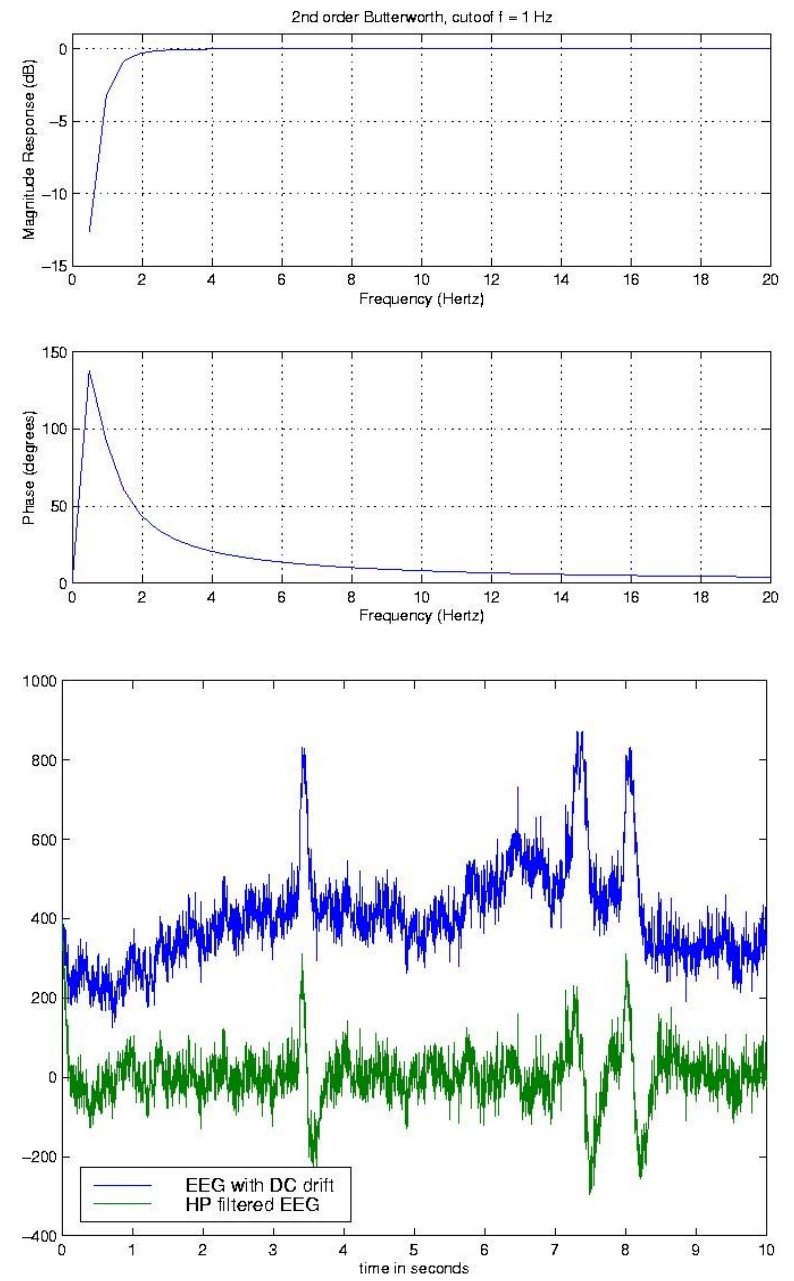

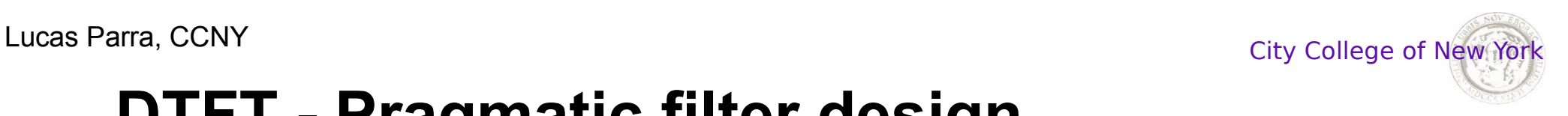

# **DTFT - Pragmatic filter design**

#### **Assignment 4:**

Use sptool() to design 10Hz bandpass filter (5Hz bandwidth) to measure the power of alpha activity in EEG.

1. IIR filter of low order AND

2. FIR with linear phase

Show corresponding impulse response, magnitude and phase response. The last two should look like freqz output, but, implement this yourself using fft (abs and angle). Apply this to the EEG signal posted on the web site (EEG\_128Hz.txt). Show signal before and after filtering (one channel is enough).

After finding a good filter take note of the parameters, and use the corresponding filter design function to compute the ARMA filter coefficients. To find the corresponding filter function use for instance: >> lookfor chebyshev

3. Apply filter to all EEG channels and display power in the 10Hz band across channels. Power is defined as

$$
P_{y} = \frac{1}{T} \sum_{t=1}^{T} |y(t)|^{2}
$$

>> Power = mean(abs(y).^2);

Lucas Parra, CCNY College of New York

### **Gabor Quadrature Pair Filter (Morlet wavelets)**

A pair of filters (real and complex values) that has compact support in time and frequency domain and  $90^\circ$  phase delay – also know as Morlet wavelets:

$$
h(t) = \exp(j \omega_o t) \exp(-\frac{t^2}{2 \Delta t^2})
$$

$$
H(e^{j\omega})\propto \exp\left(-\frac{(\omega-\omega_o)^2}{2\Delta\omega^2}\right)
$$

Time-Frequency Product: (optimal value for this filter)

$$
\Delta t \Delta \omega = \frac{1}{2}
$$

Lucas Parra, CCNY College of New York

### **Gabor Quadrature Pair Filter (Morlet wavelets)**

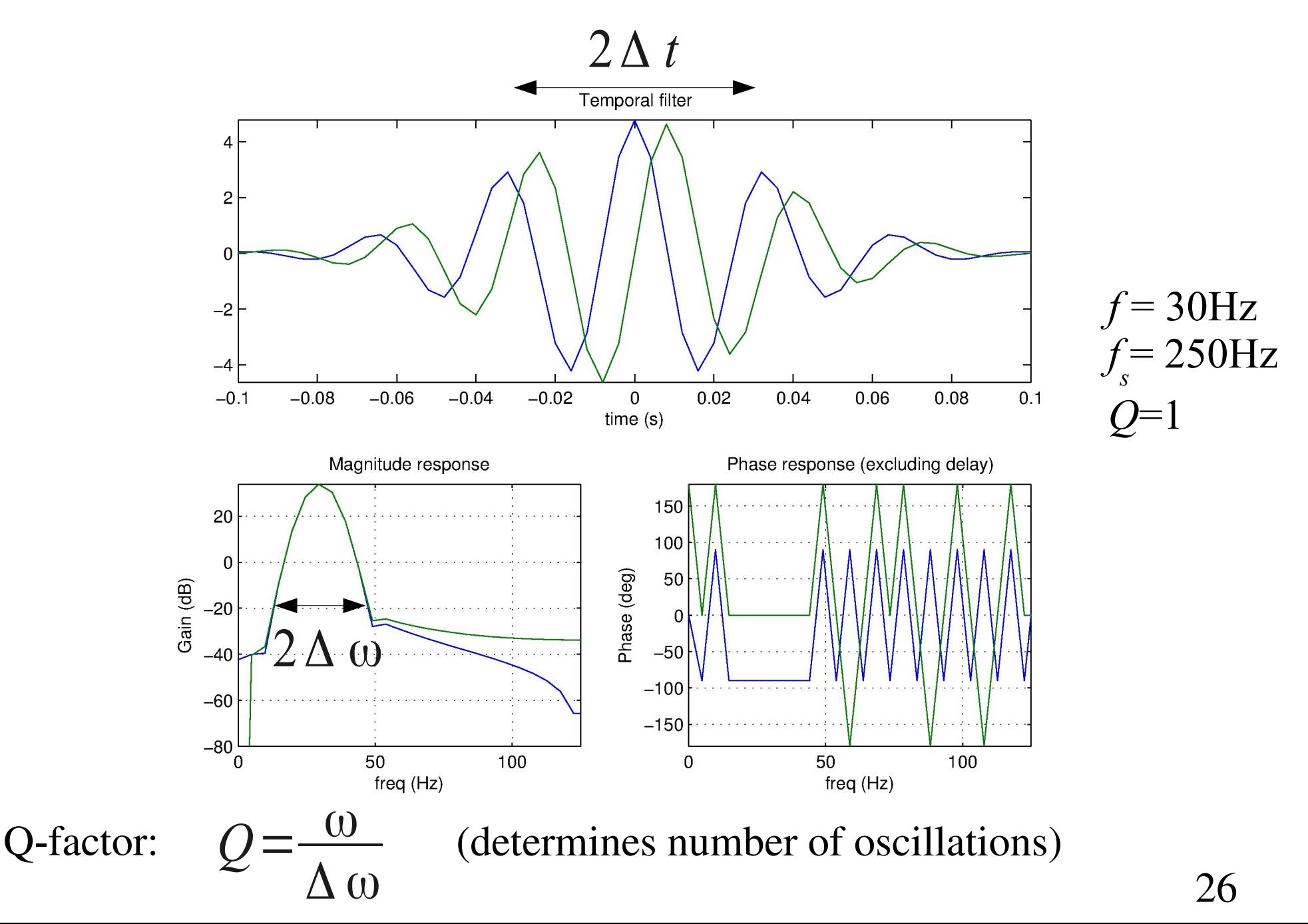

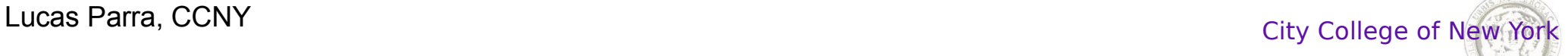

### **Gabor Quadrature Pair Filter (Morlet wavelets)**

```
function b=gaborfir(fc,fs,Q)
df = fc/O; % bandwidth in Hz,
dt = 1/df:
t = (-3 * dt * fs : 3 * dt * fs)'/fs;b = 1/sqrt(pi/2)/fs/dt*exp(-t.^2/2/dt^2).*exp(sqrt(-1)*2*pi*fc*t);fs = 250; % sampling rate in Hz
fc = 10; % center frequency in Hz
0 = 1; % 0-factor = f/df;
b = qaborfir(fc, fs, 0);subplot(2,1,1);plot(t,[real(b) imag(b)]); axis tight
title('Temporal filter'); xlabel('time (s)');
fbin = (0:length(b)-1)/length(b)*fs;subplot(2,2,3); 
plot(fbin,db(abs(fft([real(b) imag(b)])))); axis tight
xlim([0 fs/2]); ax=axis; ylim([-80 ax(4)]); grid on
title('Magnitude response'); xlabel('freq (Hz)'); ylabel('Gain (dB)')
subplot(2,2,4);plot(fbin,180/pi*angle(fft(ifftshift([real(b) imag(b)])))); axis tight
xlim([0 fs/2]); ax=axis; ylim([-180 180]); grid on
title('Phase response (excluding delay)'); xlabel('freq (Hz)');
ylabel('Phase (deg)')
```
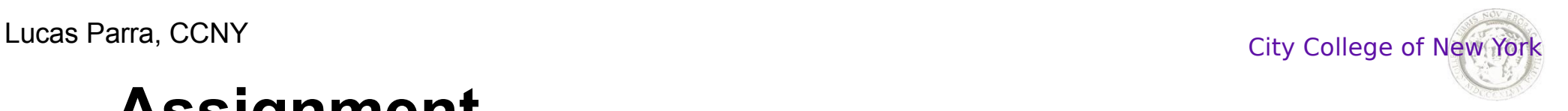

# **Assignment**

Alpha power

Create a bandpass filter for alpha activity  $(-10 \text{ Hz})$ . Filter the data and estimate at what times the person has their eyes open and closed (alpha activity is stronger when the eyes are closed). The output of the homework should be a figure with the following panels.

1) PSD before and after filtering in one figure.

- 2) Magnitude response of the filter
- 3) Phase response of the filter
- 4) Show the instantaneous amplitude and instantaneous frequency.
- 5) Signal before and after filtering with vertical lines indicating the moments where the eyes are open or closed.

The data is online stored as alpha.mat

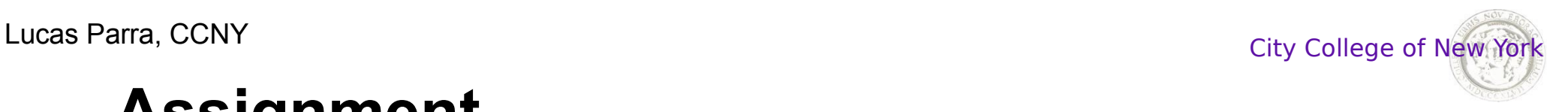

### **Assignment**

Spectrogram vs wavelets

1)Use Morlet wavelets to band-pass a signal.

2)Use multiple center frequencies separated by ½ octave

3)Save the the instantaneous amplitude for all frequencies

4)Display the amplitudes as an image (freq, time).

5)Compared that to a spetrogram (as in your previous homework).

6)When doing the spectrogram be sure to multiply with a windowing function prior to the FFT.

7)Display both time-frequency results for the signal in speech.wav

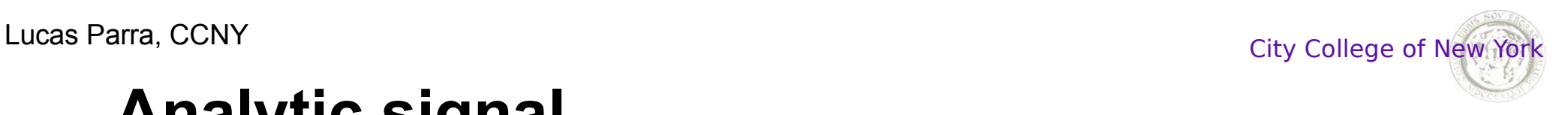

### **Analytic signal**

For a band-passed signal *y*(*t*) one can estimate an instantaneous power, phase and frequency from the "**analytic signal**":

$$
y_a(t) = y(t) + i \frac{1}{\pi t} * y(t)
$$

The convolution in the second (complex) term is known at the Hilbert transform:

$$
H[y(t)] = \frac{1}{\pi t} * y(t) = \frac{1}{\pi} \int_{-\infty}^{\infty} dt' \frac{1}{t} y(t - t')
$$

 $\gg$  ya = hilbert(y)

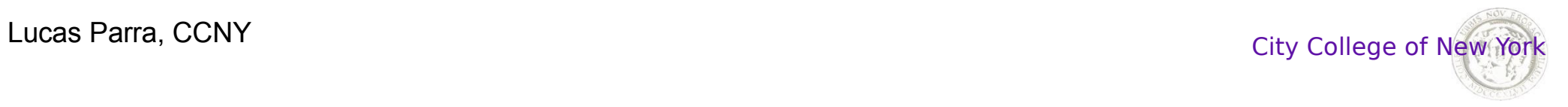

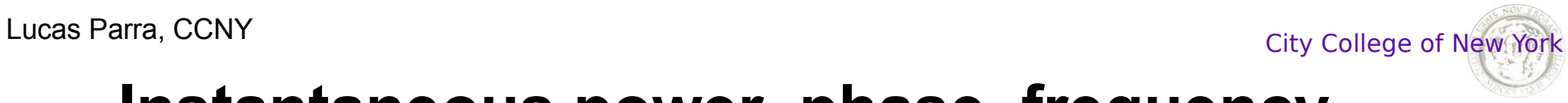

## **Instantaneous power, phase, frequency**

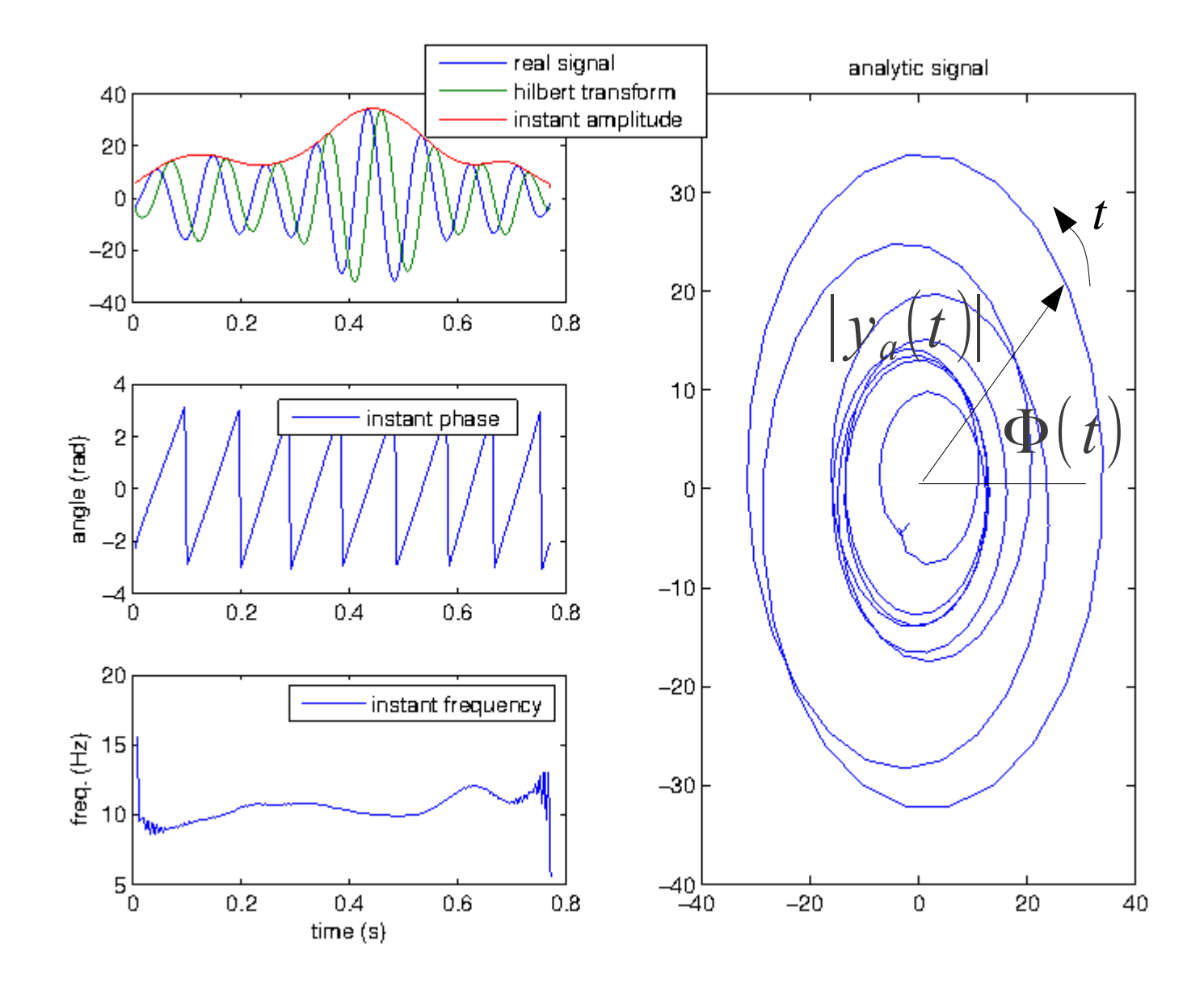

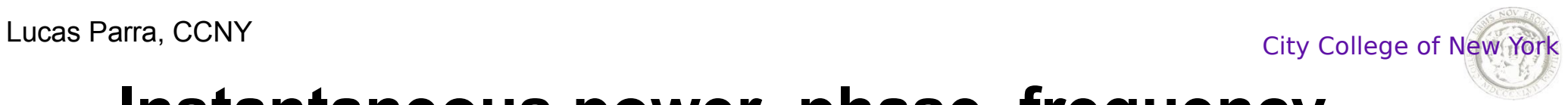

### **Instantaneous power, phase, frequency**

Instantaneous power: Instantaneous phase: Inst. angular frequency: (

Inst. Temporal Freq:

$$
P(t)=|y_a(t)|^2
$$
  
\n
$$
\Phi(t)=arg(y_a(t))
$$
  
\n
$$
\omega(t)=\partial \Phi(t)/\partial t
$$
  
\n
$$
f(t)=\frac{1}{2\pi}\frac{\partial \Phi(t)}{\partial t}
$$

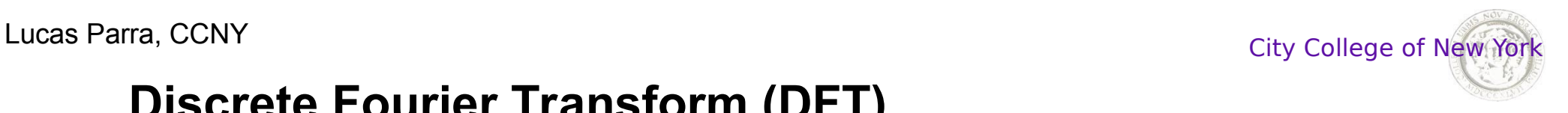

#### **Discrete Fourier Transform (DFT)**

The **Discrete Fourier Transform** (DFT) is the **sampled** DTFT

$$
X(e^{j\omega})_{\omega=2\pi k/N}=X[k]
$$

The *N***-point DFT** is defined for a signal of length *N* : (analysis)

$$
X[k] = \sum_{n=0}^{N-1} x[n] e^{-j 2\pi kn/N}
$$

with **inverse** *N***-point DFT**: (synthesis)

$$
x[n] = \frac{1}{N} \sum_{k=0}^{N-1} X[k] e^{j2\pi kn/N}
$$

Note that specifying *X*[0]...*X*[*N*-1] implies a *synthesized* periodic signal outside  $n = 0...N-1$ :

$$
x[n]=x[nmod\ N]
$$

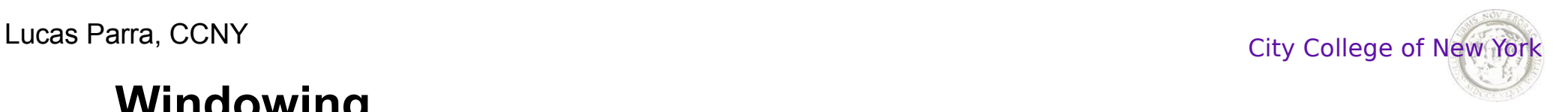

#### **Windowing**

Implicitly, the DFT assumes are periodic signal and thus the analysis and thus the analysis equation will capture a potential discontinuity and the period end.

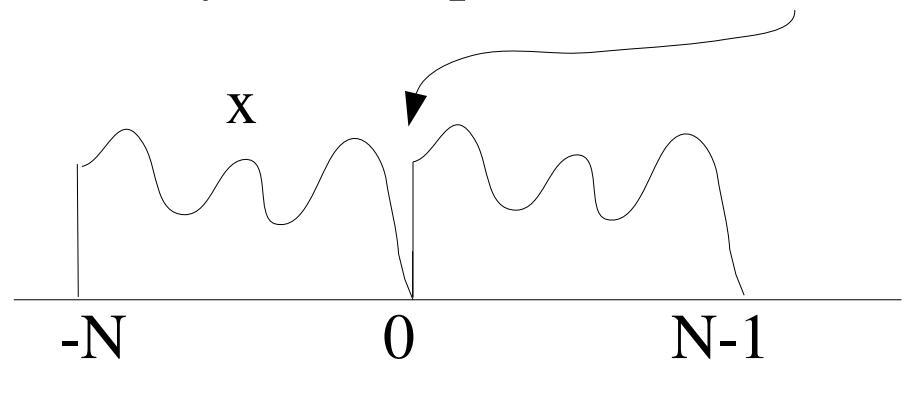

To avoid such artifactual frequency content one should "window", i.e. multiply the time signal with a windowing function that makes a smooth transition.

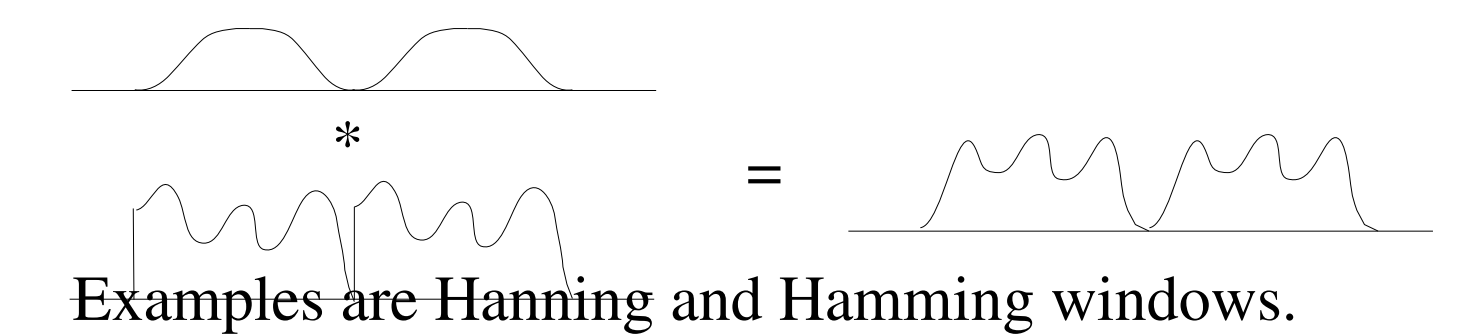

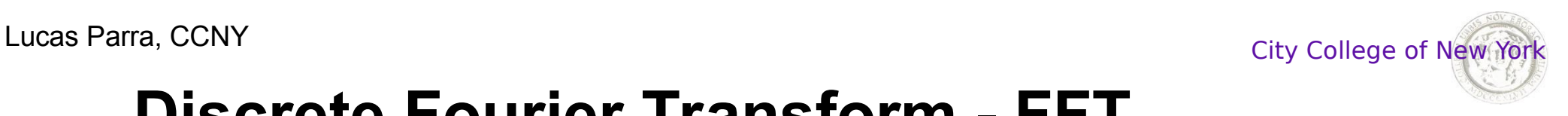

# **Discrete Fourier Transform - FFT**

In signal processing we always work with the DFT since we can compute Frourier transform only for discrete frequencies.

Important result on computational cost: While computing DFT values  $X[k], k=1...N$ , would seem to take  $N^2$  operations there is an efficient method called **Fast Fourier Transform** (FFT) of order:

> *N* **log 2** *N*

 $>> X =$  fft(x);  $>> x = ifft(X);$ 

With this one can implement convolution in **log 2 (P)** operations per sample rather than **P**!

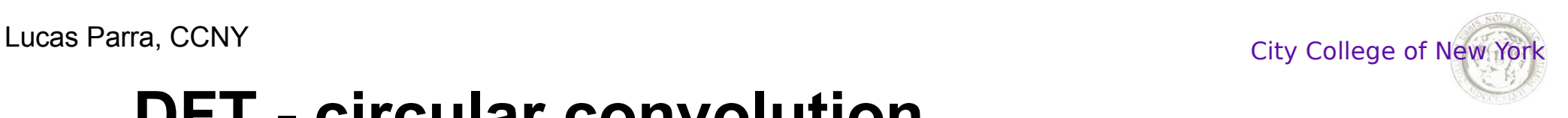

## **DFT - circular convolution**

Because *X*[*k*] corresponds to a periodic *x*[*n*] with period *N* the convolution of two signals is equivalent to a **circular convolution**:

$$
h[n] \circ x[n] = \sum_{k=0}^{N-1} h[k] x[(n-k) mod N]
$$

That is, the circular convolution "wraps around"

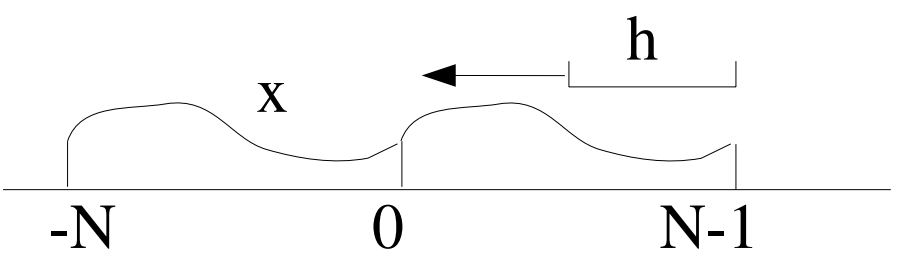

It can be implemented with a circular Toeplitz matrix:

$$
\begin{bmatrix}\ny[0] \\
y[1] \\
y[2] \\
\vdots \\
y[N-1]\n\end{bmatrix} =\n\begin{bmatrix}\nh[0] & h[N-1] & h[N-2] & \cdots & h[1] \\
h[1] & h[0] & h[N-1] & \cdots & h[2] \\
h[2] & h[1] & h[0] & \cdots & h[3] \\
\vdots & \vdots & \vdots & \ddots & \vdots \\
h[N-1] & h[N-2] & h[N-3] & \cdots & h[0]\n\end{bmatrix}\n\begin{bmatrix}\nx[0] \\
x[1] \\
x[2] \\
\vdots \\
x[N-1]\n\end{bmatrix}
$$

37

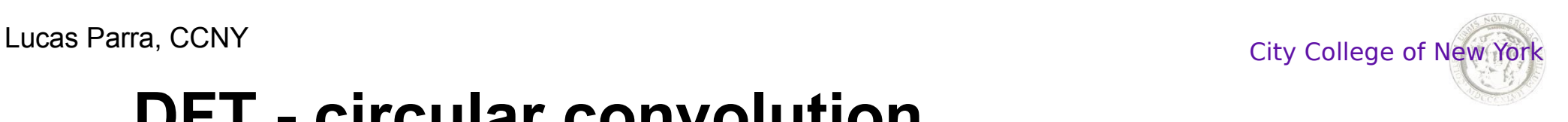

## **DFT - circular convolution**

The convolution theorem for the DFT corresponds now to a **circular convolution:**

$$
y[n]=h[n]\circ x[n] \Leftrightarrow Y[k]=H[k]X[k]
$$

We can use this for a fast implement the linear convolution

$$
y[n]=h[n]*x[n]
$$

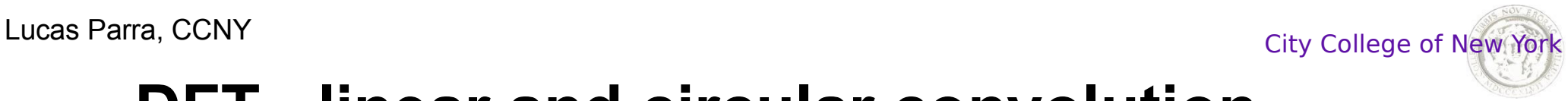

## **DFT - linear and circular convolution**

The *N*-point circular convolution with filter *h*[*n*] of length *P* corresponds to the linear convolution for the last *N-P* samples. The first *P* samples do not correspond to the linear convolution as the filter *h*[*k*] multiplies with values in the next period.

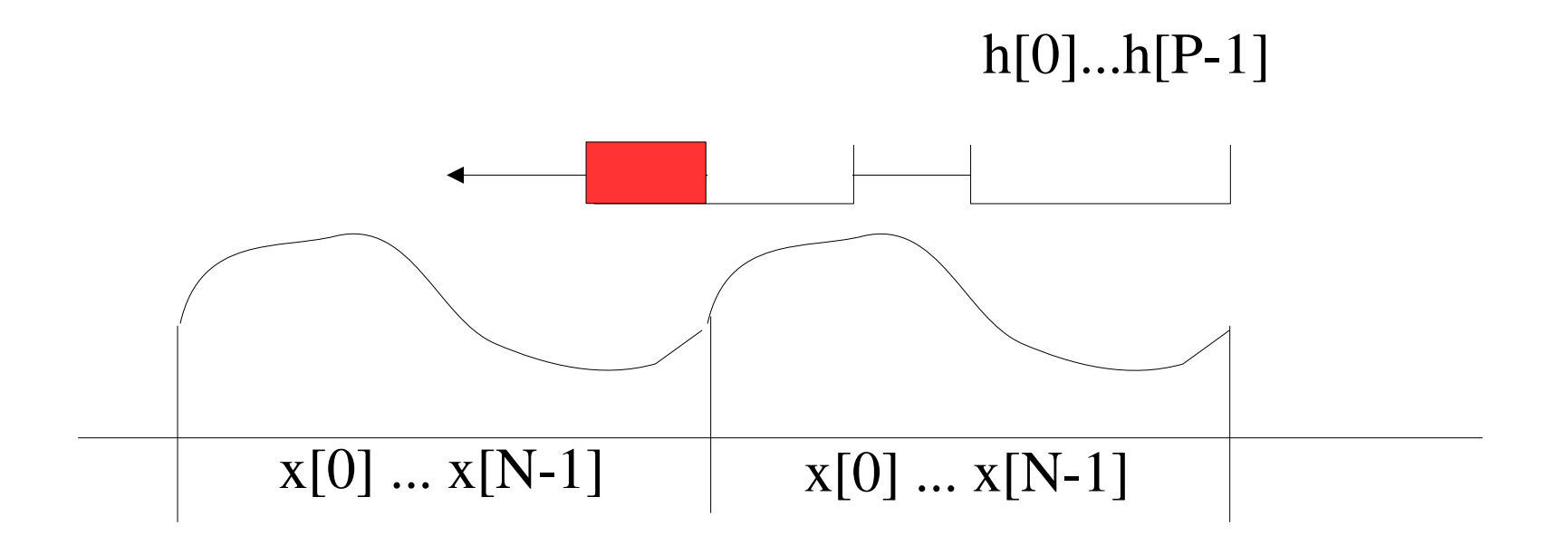

Hence, *y*[*n*] computed with the product, *H*[*k*] *X*[*k*], of the DFTs corresponds to the linear convolution for *n=N-P+1...N.*

Lucas Parra, CCNY City College of New York

## **DFT - linear convolution with "overlap-save"**

The **overlap and save** method for computing the linear convolution using the FFT for a filter of length *N* consists in:

- 1. Compute the 2N point FFT of segment *x*[*n-N*]... *x*[*n+N-*1]
- 2. Multiply by the 2N point FFT of *h*[0]...*h*[*N-1*]
- 3. Invert the result with IFFT
- 4. Save the last *N* samples into *y*[*n*]...*y*[*n+N-1*]
- 5. Increment *n* by *N* and return to 1.

### **Assignment 5**:

- Implement linear convolutions with "overlap and save" method, and apply to random signal *x* with some arbitrary filter h. Compare this result (*y* os ) with a linear convolution implemented with Toeplitz matrix multiplication (*y* <sub>toep</sub>), and filter () function (*y* filt ). Plot results *y* os , *y* toep , *y* filt . Should be the same. • Graph speed of all three methods (using tic; toc;) for
- $N=2^n$ *n*,  $n=1..10$ , where N is the size of the filter.

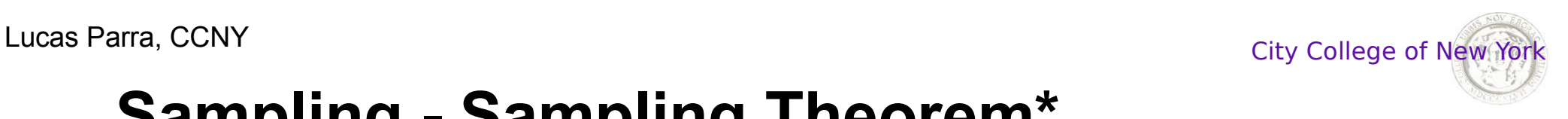

# **Sampling - Sampling Theorem\***

What is the relation between the continuous time Fourier transform (CTFT) of a continuous time signal  $x(t)$  given by,

$$
X_c(\Omega) = \int_{-\infty}^{\infty} dt \, x(t) e^{-j\Omega t}
$$

$$
x(t) = \frac{1}{2\pi} \int_{-\infty}^{\infty} d\Omega \, X_c(\Omega) e^{j\Omega t}
$$

and the DTFT,  $X(e^{j\omega})$  of the signal sampled at frequency f *s*  $=1/T$ ,  $x[n]$  $= x(nT)$ ?

$$
X(e^{j\omega}) = \sum_{n=-\infty}^{\infty} x[n]e^{-jn\omega}
$$

41 \* See Oppenheim and Schaefer for derivation (the *classic* SP book)

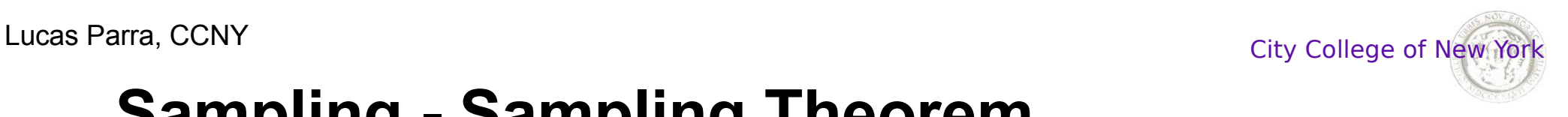

# **Sampling - Sampling Theorem**

According to the Sampling Theorem the relation is:

$$
X(e^{j\omega}) = \frac{1}{T} \sum_{k=-\infty}^{\infty} X_c \left( \frac{\omega}{T} + \frac{2\pi k}{T} \right)
$$

The DTFT repeats the CTFT with a period  $2\pi$ .

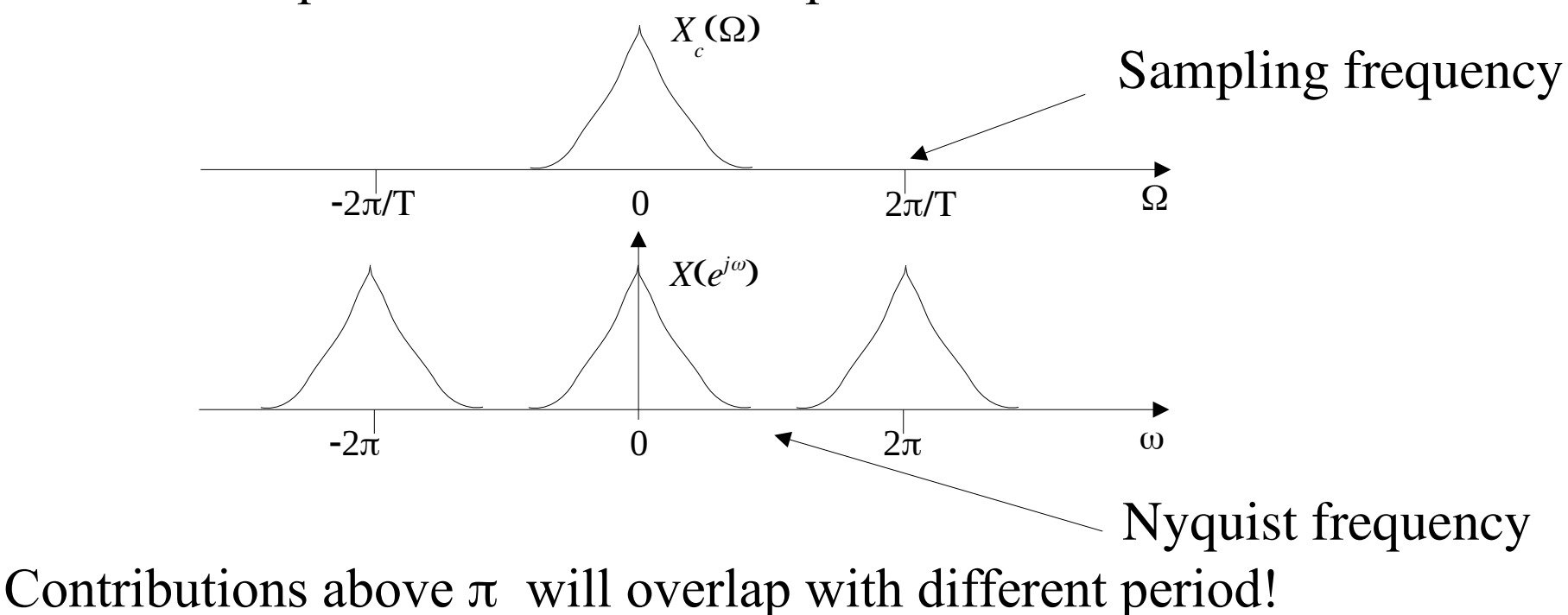

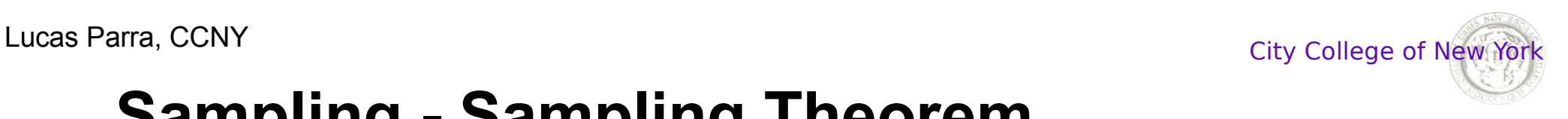

# **Sampling - Sampling Theorem**

Under which conditions can we determine continuous time *x*(*t*) from discrete time *x*[*n*], *t*=*nT*?

If the signal is *bandlimited*: 
$$
X_c(\omega/T)=0
$$
,  $|\omega|\geq \pi$ 

Then we can determine *X c* ( $\Omega$ ) from  $X(e^{j\omega})$  according to the Sampling Theorem:

$$
X(e^{j\omega}) = \frac{1}{T} X_c \left(\frac{\omega}{T}\right)
$$

In that case we can determine  $x[t] \rightarrow X(e^{j\omega}) \rightarrow X_c(\Omega) \rightarrow x(t)$ . After some algebra:

$$
x(t) = \sum_{n = -\infty}^{\infty} x[n] \operatorname{sinc}\left(\frac{t - nT}{T}\right)
$$
  
x(t) is x[n] convolved with  $\operatorname{sinc}(t) = \sin(\pi t)/(\pi t)$  43

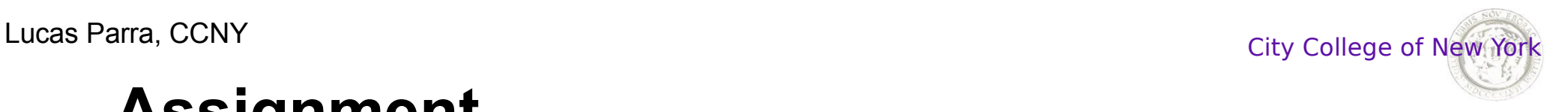

## **Assignment**

Use the sampling theorem to reconstruct a signal with high temporal resolution from its low-frequency sampled version:

- 1. At a high sampling rate, say 1kHz, generate the following 5 signals signals:
	- Sinusoids at frequencies  $f=30$ , 45, and 60 Hz.
	- Gaussian random noise low-pass filtered with stop-band frequency of 40Hz and stop-band frequency of 100Hz.
- 1. Subsample these 5 signals at a low sampling rate, say 100Hz.
- 2.Reconstruct the 1kHz signals from the sub-sampled signals.
- 3. Show the original 1kHz, the sub-sampled and the reconstructed signals.
- 4. Give the error of you reconstruction as % of variance in the signal for each example (in total you should have 5 numbers giving the % error).
- 5. For which of the 5 signals above to you expect a vanishing error and for which may there be a significant reconstruction error? Be sure your results agree with that.

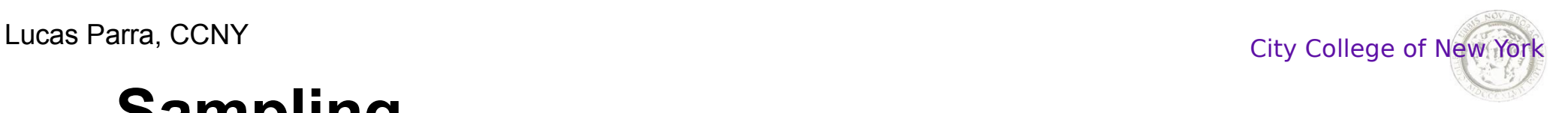

## **Sampling**

Because of the sampling theorem always!:

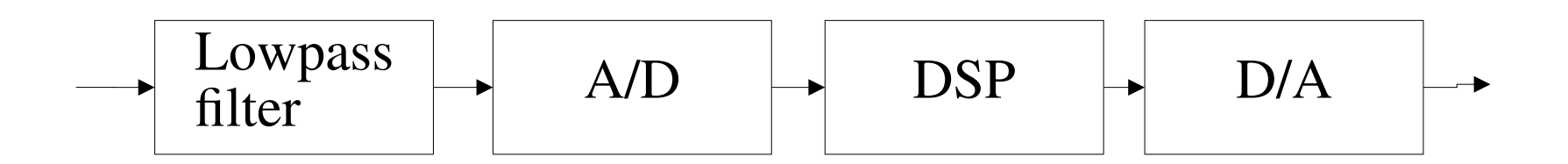

Make sure you lowpass filter the signal to half the sampling frequency (Nyquist) before you sample.

If you can not filter prior to sampling make sure that you choose the sampling frequency to be twice the highest frequency that contains significant signal power.

Do not down sample by simply taking every other sample. First lowpass filter then subsample. Better yet, use either

```
>> x = resample(x, P, Q);
>> x = decimate(x,Q/P);
```